## **QUICK TESTING TIPS DAILY FEED OF SHORT SOFTWARE TESTING TIPS... SUBSCRIBE VIA RESOLUTION CONSTRUCTION** [Subscribe via RSS](http://www.quicktestingtips.com/tips/feed/)

**Categories**

<u>Accessibility</u> (4) [Automation](http://www.quicktestingtips.com/tips/category/automation/) (25) [Availability](http://www.quicktestingtips.com/tips/category/availability/) (1)

 $\overline{\phantom{0}}$ [Bug Reports](http://www.quicktestingtips.com/tips/category/bug-reports/) (23) [Career Tips](http://www.quicktestingtips.com/tips/category/career-tips/) (8) [Collaboration](http://www.quicktestingtips.com/tips/category/collaboration/) (1) [Compliance](http://www.quicktestingtips.com/tips/category/compliance/) (1)

Bias (8)

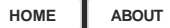

 $\Omega$ 

# **[No time for ping pong](http://www.quicktestingtips.com/tips/2011/02/no-time-for-ping-pong/)**

Back-and-forward conversations, especially in a written form, can go forever. They involve participants and observers; become an unpleasant show, where the initial question is successfully forgotten. You may get involved into this time-waster, or even ignite it, before you  $s_{\text{c}}$  is the conference of time-waster into the matter into the set in  $\mathbf{r}_{\text{c}}$  is the conference of time-waster  $\mathbf{r}_{\text{c}}$  in  $\mathbf{r}_{\text{c}}$  is the conference of time-waster or even into the set of  $\mathbf{r}_{\text{c$ realize. I confess too, at times I find hard dealing with a ping pong problem.

But here are a few early warning signs I use to recognize the beginning of a ping pong.

**2** Either you get too many questions or ask them. Or it's the deviation from the initial subject. Unnecessary opinions and guessing. Giving too much details.

**Ignore can all substitutes**<br>Arguing, blaming, defence. In all these conversations people simply ignore each other's point.<br>In email, ping popp arguing can go days involving whole teams and departments In email, ping pong arguing can go days involving whole teams and departments.

Per my opinion, there is no universal approach to handle this problem. However, asymmetric actions usually help.

If it's not important do not reply. Maybe a person on the other side just wants to have a last word.

If it's official, urgent and important - escalate.<br>If it's in writing, then come and talk in person.

If it's in writing, then come and talk in person, or make a call, schedule a meeting. If it's in person, ask to enlist all points of disagreement.<br>Re-think and re-frame.

ne-ministre-frame.<br>Fither way taking a nai Either way, taking a pause helps.

Filed under: [Time Savers](http://www.quicktestingtips.com/tips/category/time-savers/) [Leave a comment](http://www.quicktestingtips.com/tips/2011/02/no-time-for-ping-pong/#respond)

 $\Delta$ 

 $\overline{\mathcal{A}}$ 

 $C = T \cdot T$  [Trackbacks \(0\)](http://www.quicktestingtips.com/tips/2011/02/no-time-for-ping-pong/#) [\( subscribe to comments on this post \)](http://www.quicktestingtips.com/tips/2011/02/no-time-for-ping-pong/feed/)

No comments yet.

## Leave a comment

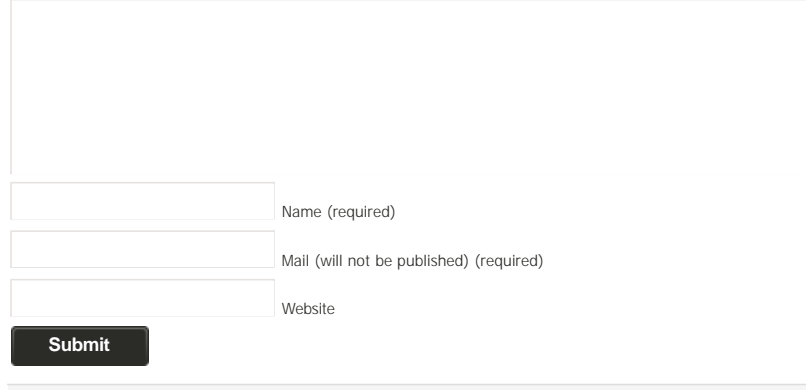

« [Sketching with a pencil](http://www.quicktestingtips.com/tips/2011/02/sketching-with-a-pencil/) and the contract of the contract of the [Defaulting Dependencies](http://www.quicktestingtips.com/tips/2011/02/defaulting-dependencies/) » and Defaulting Dependencies  $\sim$ 

### [Database](http://www.quicktestingtips.com/tips/category/database/) (3) [Disaster Recovery](http://www.quicktestingtips.com/tips/category/disaster-recovery/) (2) [Documentation](http://www.quicktestingtips.com/tips/category/documentation/) (19) [DOS/UNIX Apps](http://www.quicktestingtips.com/tips/category/dos-unix-apps/) (1) Estimation (1) [Estimation](http://www.quicktestingtips.com/tips/category/estimation/) (1) [Exploratory Testing](http://www.quicktestingtips.com/tips/category/exploratory-testing/) (27) [Free Tools](http://www.quicktestingtips.com/tips/category/free-tools/) (77) [Heuristics](http://www.quicktestingtips.com/tips/category/heuristics/) (56) [Hiring Testers](http://www.quicktestingtips.com/tips/category/hiring-testers/) (1) [Internationalization](http://www.quicktestingtips.com/tips/category/internationalization/) (5) [Learning about the product](http://www.quicktestingtips.com/tips/category/learning-about-the-product/) (8) [Mind Mapping](http://www.quicktestingtips.com/tips/category/mind-mapping/) (11) [Performance Testing](http://www.quicktestingtips.com/tips/category/performance-testing/) (34) [Playing Well With Others](http://www.quicktestingtips.com/tips/category/playing-well-with-others/) (40) [Practicing Testing](http://www.quicktestingtips.com/tips/category/practicing-testing/) (9) [Regression Testing](http://www.quicktestingtips.com/tips/category/regression-testing/) (2) [Security Testing](http://www.quicktestingtips.com/tips/category/security-testing/) (13)  $\frac{1}{\sqrt{2}}$ [Skilled Bug Investigation](http://www.quicktestingtips.com/tips/category/skilled-bug-investigation/) (13) [Stress Testing](http://www.quicktestingtips.com/tips/category/stress-testing/) (1) [Technical Tricks](http://www.quicktestingtips.com/tips/category/technical-tricks/) (3) [Test Data](http://www.quicktestingtips.com/tips/category/test-data/) (16) [Test Management](http://www.quicktestingtips.com/tips/category/test-management/) (33) [Test Oracles](http://www.quicktestingtips.com/tips/category/test-oracles/) (2) [Test Planning](http://www.quicktestingtips.com/tips/category/test-planning/) (33) [Test Theory](http://www.quicktestingtips.com/tips/category/test-theory/) (5) [Testability](http://www.quicktestingtips.com/tips/category/testability/) (1) [Testing mobile](http://www.quicktestingtips.com/tips/category/testing-mobile/) (6)

[Time Savers](http://www.quicktestingtips.com/tips/category/time-savers/) (31) [Tools under \\$100](http://www.quicktestingtips.com/tips/category/tools-under-100/) (10)

[Testing Techniques](http://www.quicktestingtips.com/tips/category/testing-techniques/) (17)

[Uncategorized](http://www.quicktestingtips.com/tips/category/uncategorized/) (2)

[Unit Testing](http://www.quicktestingtips.com/tips/category/unit-testing/) (2) [Usability](http://www.quicktestingtips.com/tips/category/usability/) (13)

[Web Testing](http://www.quicktestingtips.com/tips/category/web-testing/) (32)

**Authors**

Albert Gareev['s website](http://automation-beyond.com/)

Anne-Marie Charrett['s blog](http://mavericktester.com/)

[Jonathan Kohl](http://www.kohl.ca/blog/)'s blog [Julian Harty](http://sites.google.com/a/julianharty.org/testing/Home)'s website [Karen Johnson](http://www.testingreflections.com/blog/3804)'s blog Mike Kelly['s blog](http://www.michaeldkelly.com/) Rick Grey['s profile](http://www.linkedin.com/in/rickgrey) **Pages**

[About](http://www.quicktestingtips.com/tips/about/)

[Copyright](http://www.andrei-webdesign.com/lightword-theme/lightword-1-8-7) © 2011 <u>Quick Testing Tips</u> • [Power](http://www.andrei-webdesign.com/)ed by <u>[Wordpress](http://www.wordpress.org/)</u><br>LightWord Theme developed by Andrei Luca for you LightWord Theme developed by Andrei Luca for you.  $\Box$  the contract of the contract of the contract of the contract of the contract of the contract of the contract of the contract of the contract of the contract of the co

[PHP Speedy](http://aciddrop.com/php-speedy) **PHP SPEEDY**